# smartsheet<br>ENGAGE /

#### **Smartsheet Has an API? What Is That, and Why Would I Want to Use It?**

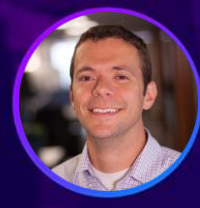

**Scott McAllister** Developer Advocate Lead **Smartsheet** 

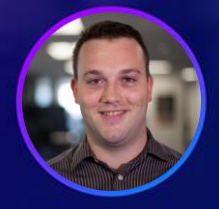

**Taylor Krusen** Associate Developer Advocate **Smartsheet** 

#### Certain information set forth in this presentation may be "forward-looking information." Except for statements of historical fact, information contained herein may constitute forward-looking statements. Forward-looking statements are not guarantees of future performance and undue reliance should not be placed on them. Such forward-looking statements necessarily involve known and unknown risks and uncertainties, many of which are and will be described in Smartsheet's filings with the US Securities and Exchange Commission, and these risks and uncertainties may cause actual performance and financial results in future periods to differ materially from any projections of future performance or results expressed or implied by such forward-looking statements. Although forward-looking statements contained herein are based upon what Smartsheet management believes are reasonable assumptions, there can be no assurance that forward-looking statements will prove to be accurate, as actual results and future events could differ materially from those anticipated in such statements. Smartsheet undertakes no obligation to update forward-looking statements except as required by law.

Smartsheet is a registered trademark of Smartsheet Inc. The names and logos of actual companies and products used in this presentation are the trademarks of their respective owners and no endorsement or affiliation is implied by their use.

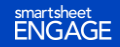

## What Is an API?

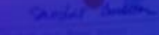

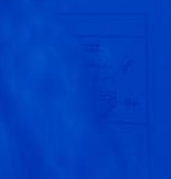

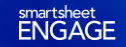

#### What Is an API?

Messenger that sends and

receives requests for an application

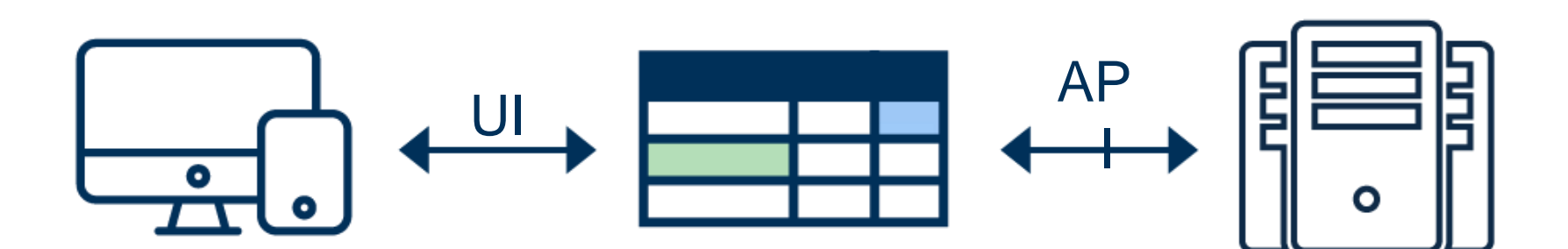

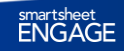

 $\bullet$  000

## that some time saving best practices are. 000000000000000 What Can I Do With an API?

their shared items are saved Where to find Templates **COO** 

- 1 How to start a new project. **COOO** OOO
- 19 How to share sheets with attents. **O Coop COOOO**
- (0) How to set up their personal profile.

(ii) How to edit Column Properties. COOOO (ii) How to create Web Forms and Update Requests on How row hemarchy works **COOD** Of Home to remove ? Or Notifications 0000 000

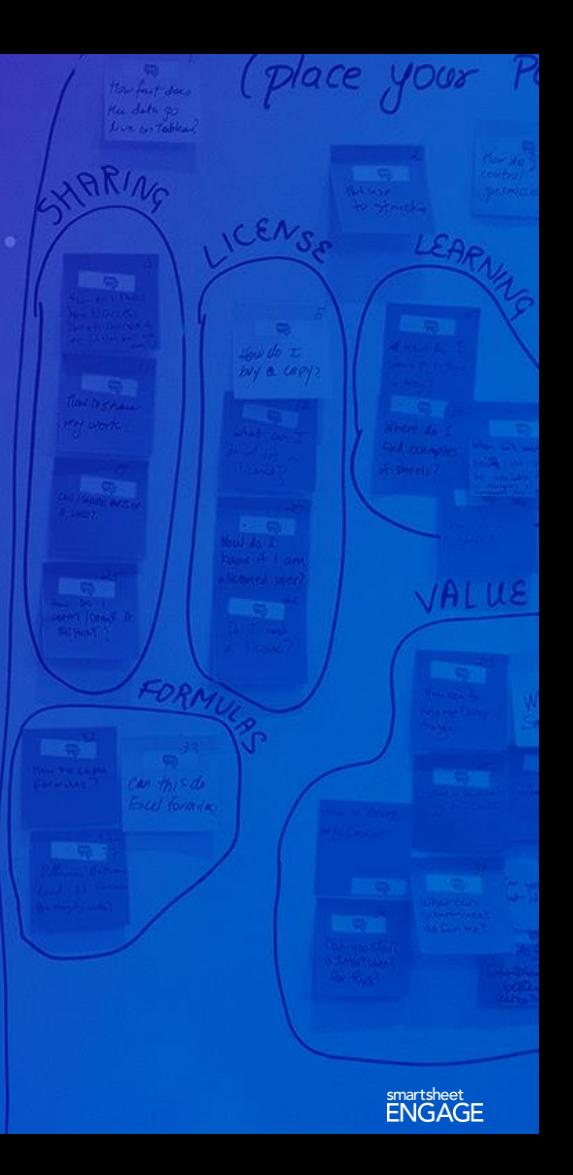

### What Can I Do With an API?

- Import/export data to other systems
- Automate processing
- Without user interaction
- On regular schedule
- Enforce standardization or compliance

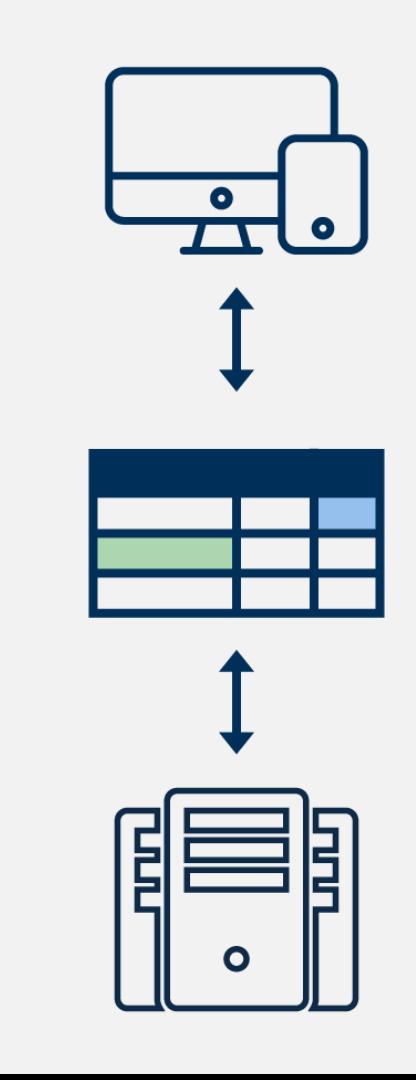

### What Can I Do With an API?

- Read and update sheets
- Manage folders and workspaces
- Administer users and accounts
- Third-party applications
- Custom integrations
- Extend Smartsheet features

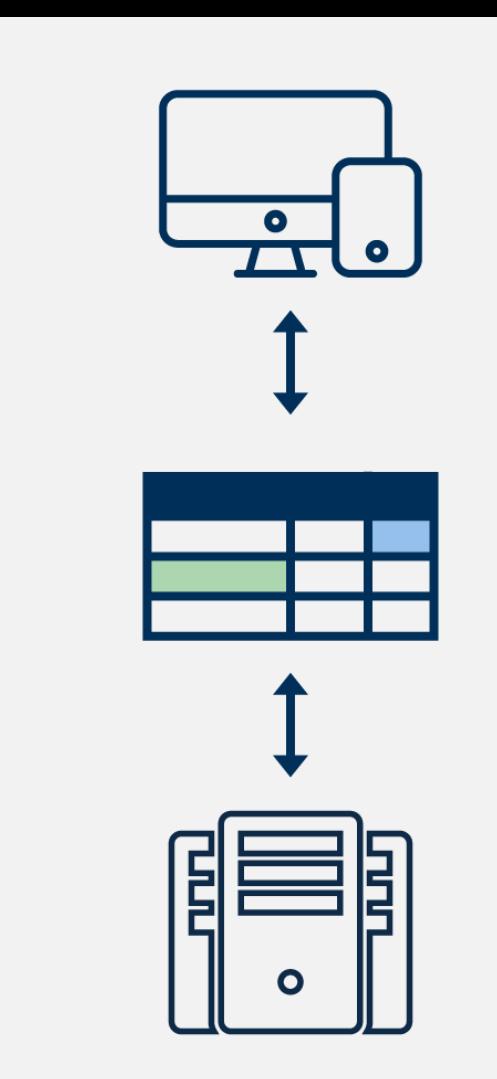

## inovat

Show us how you would make it better

## Designing Successful **Integrations**

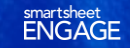

## Planning Your Data Integration

- What systems need to be connected?
	- What APIs are available for the other systems?
- Which way(s) will the data flow?
	- Which is the "system of record?"
- What is the data model in Smartsheet?
	- Each "task" corresponds to a row?
	- Each "project" corresponds to a sheet or workspace?

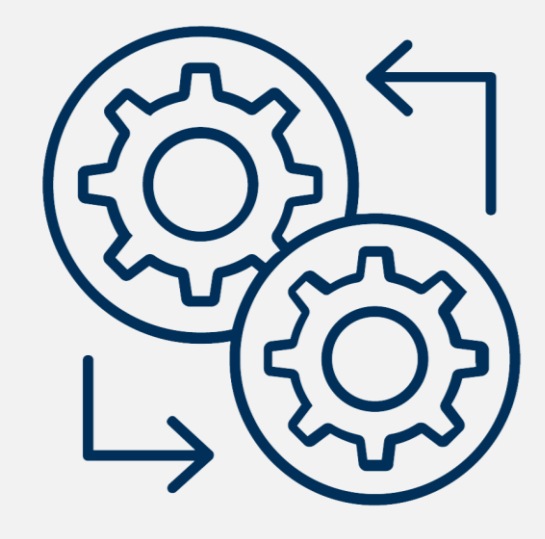

## Planning Your Data Integration

- When will the data flow?
	- On a schedule
	- On demand
		- Poll sheet version
		- Webhook
- Transfer everything, or just the changes?
	- Where will you store history/previous state?

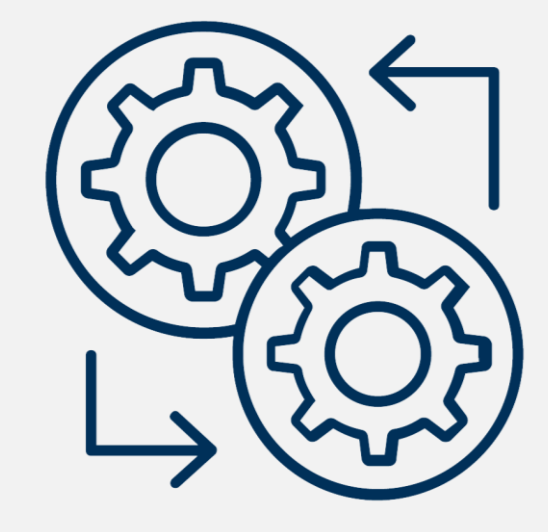

## **How Can I Use the** Smartsheet API?

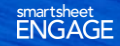

omplete Elizabeth Bennet Complete Elizabeth Bennet<br>Complete Elizabeth Bennet

mplete Elizabeth Bennet<br>Iplete Elizabeth Bennet<br>Elizabeth Bennet

**Emmitt Fitzgen** 

Start Date Due Date

 $\begin{array}{cc}\n 07/31/17 & 08/01/17 & 0.000\,941 \\
08/01/17 & 08/01/17 & 0.000 \\
08/01/17 & 0.04/17 & 0.000\n\end{array}$ 

 $\begin{array}{ccc} 08/03/17 & 08/04/17 & 810,000 \\ 08/07/17 & 08/17/17 & 85,000 \\ 08/02/17 & 085,000 \\ \end{array}$ 

 $\begin{array}{cc} 08/21/17 & 865,000 \\ 09/01/17 & & \end{array}$ 

 $s_{25,000}$ 

 $\begin{matrix} 08/07/17 & 08/11/17 \\ 08/07/17 & 08/11/17 \end{matrix}$ 

 $08/14/12$ 

 $08/21/17$ 

 $33,755$ 

 $$9,278$ 

 $55.315$ 

 $34,714$ 

 $$27,808$ 

 $$26,779$ 

 $s_{73,000}$ 

#### Getting Started

- Industry standards
- Generate an access token
- Get Postman
- Make your first API call

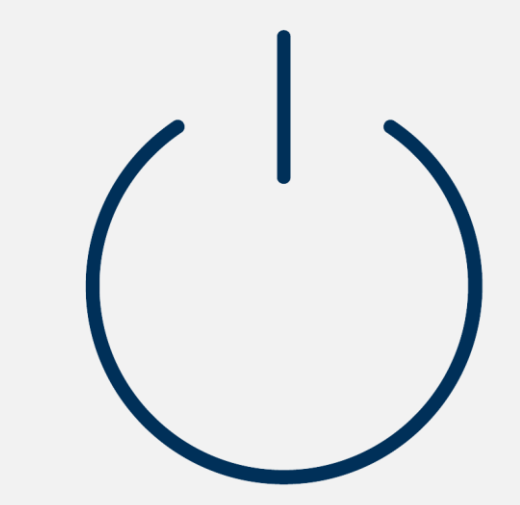

#### API Industry **Standards**

- HTTP
- REST
- JSON
- OAuth
- Webhooks

 $\bullet$  $\bullet$ Ē Ĕ

 $\mathbf{o}$ 

What some time saving best practices are. 00000000000000  $0.0000000000000$ 

t a new project. **OBBOOOO** 

19 How to share sheets with attents. **O Coop COOOO** 

(0) How to set up their personal profile.

(ii) How to edit Column Properties. COOOO

(ii) How to create Web Forms and Update Requests. 15) How to comment and attach Ales in a sheet. 000000 on How row hemarchy works **COOD** 

Of How to remove ? Of Notifications 0000 000

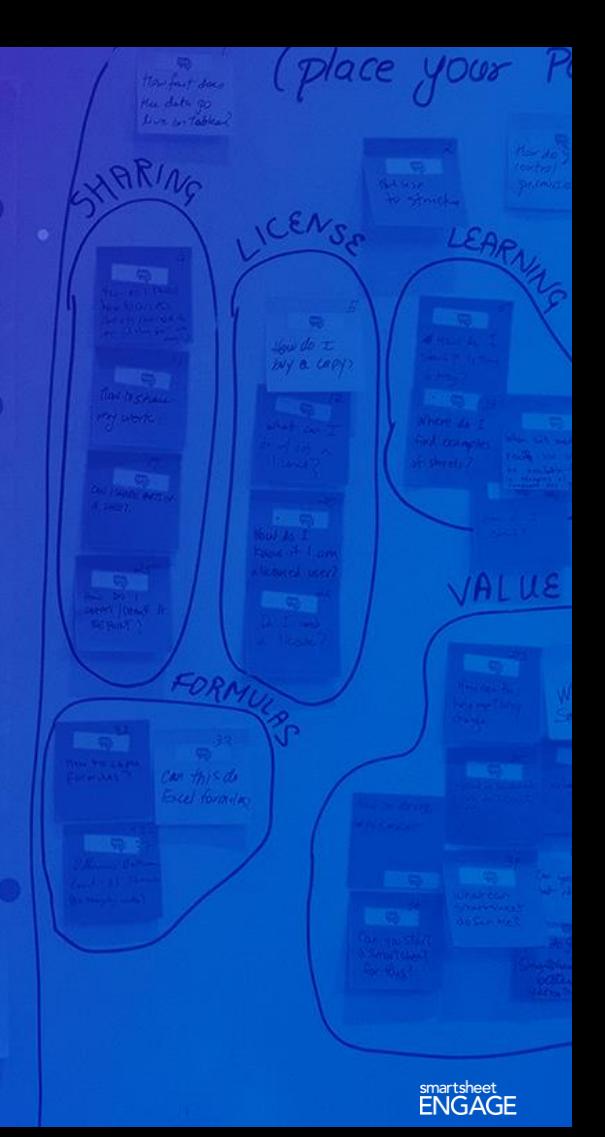

#### Smartsheet API **Feature Coverage**

#### Feature Coverage

Items with full coverage

- Sheets
- Rows
- Columns
- Cells
- Folders
- Workspaces
- Images
- Attachments
- Comments
- Formatting
- History
- Users
- Groups
- Sharing
- Update requests
- Send via email

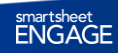

#### Feature Coverage

Items with read-only access through the API

- Report contents
- Sight contents
- Sheet filters

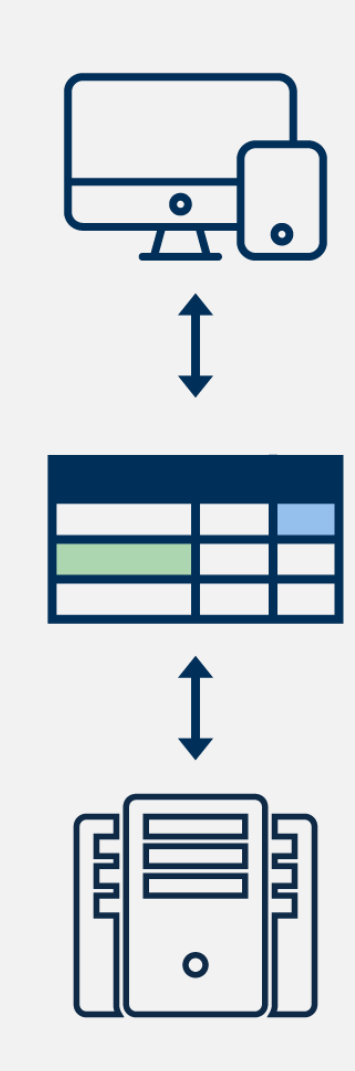

#### Feature Coverage

Items with limited to no API support

- Advanced notifications
- Duration / end date on dependencyenabled sheets
- Resource management
- Personal contacts
- Card view
- Sheet history
- Forms

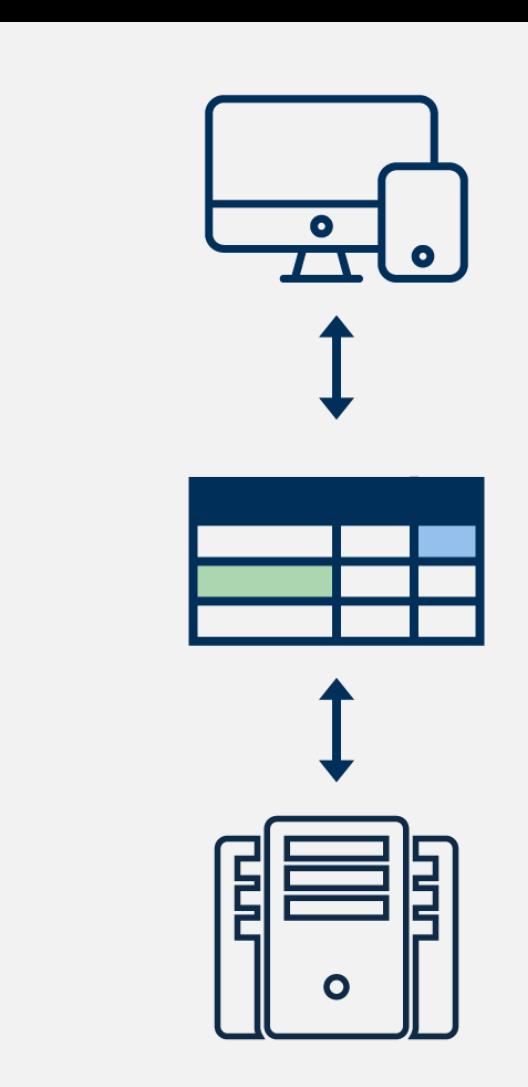

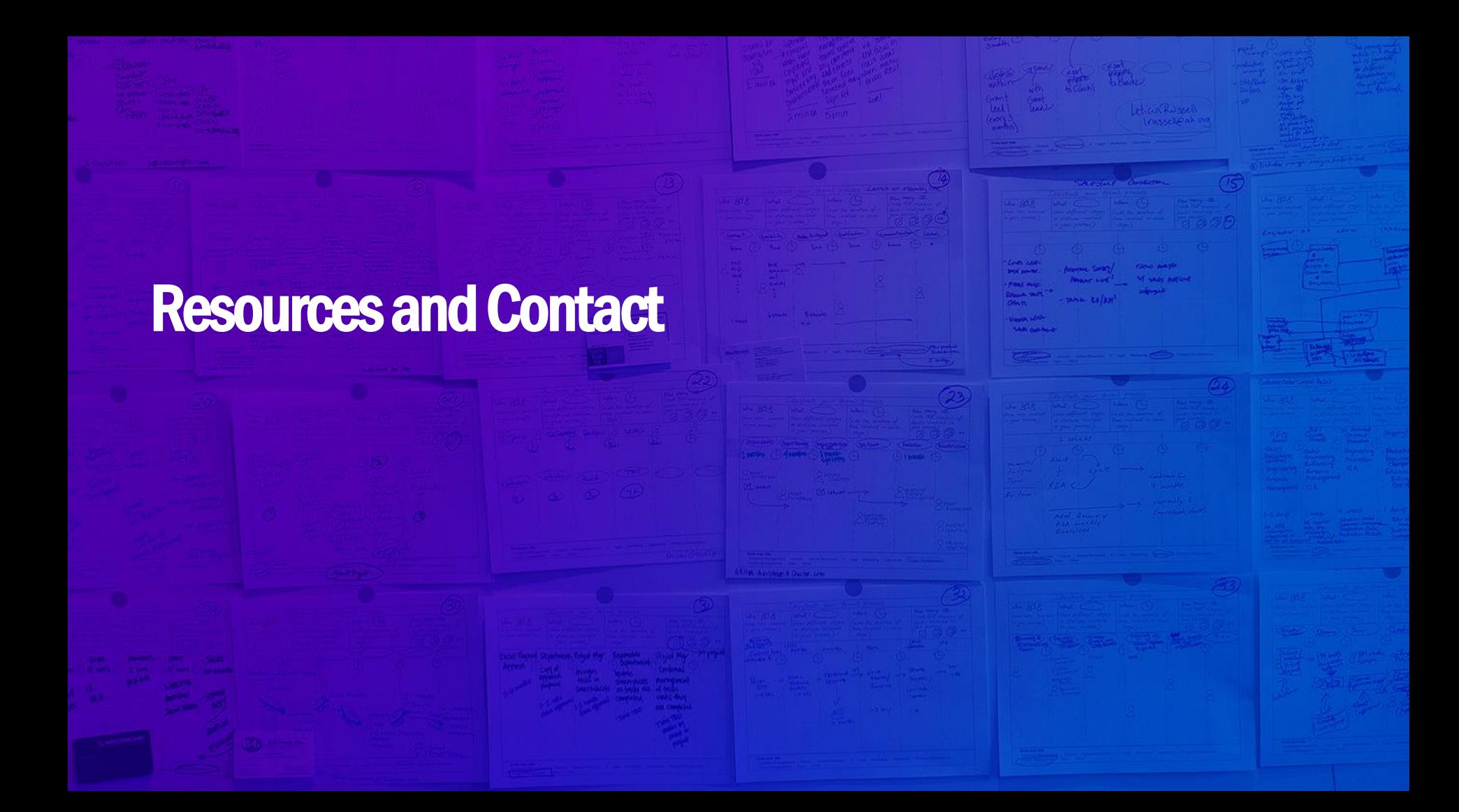

#### **SDKs**

#### For the tools you already use

#### Languages

#### **Benefits**

- Java
- C#
- Python
- Node.js
- Ruby
- Native language object models
- Logging
- Error retry
- Sample code
- Full reference documentation

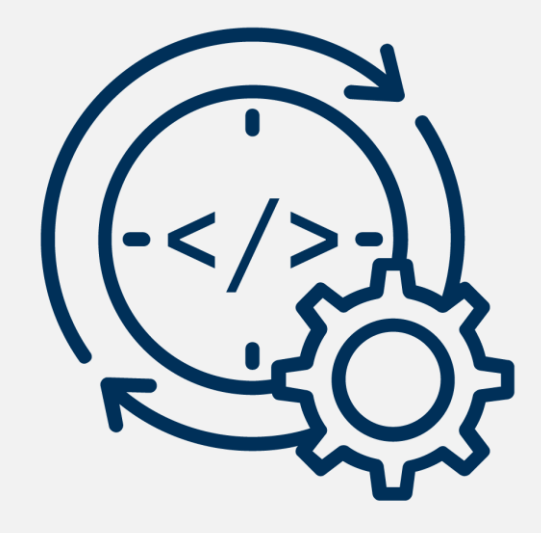

#### **Resources** and Contact

- Smartsheet developers' portal: <https://developers.smartsheet.com>
- Smartsheet API documentation:<https://smartsheet-platform.github.io/api-docs/>
- Smartsheet samples:<https://github.com/smartsheet-samples/>
- Smartsheet platform (tools, SDKs, etc):<https://github.com/smartsheet-platform>
- Stack overflow tag: smartsheet-api
- Smartsheet developer relations on Twitter: @SmartsheetDev

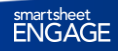

# smartsheet<br>ENGAGE / Q&A

#### Don't forget to:

- Share your feedback in our survey in the ENGAGE app
- Stop by the Administration & Custom Solutions booth on the first floor
- Visit the Innovation Center for hands-on learning, support, services, swag, and more

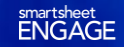

## **M** smartsheet

**#SmartsheetENGAGE**